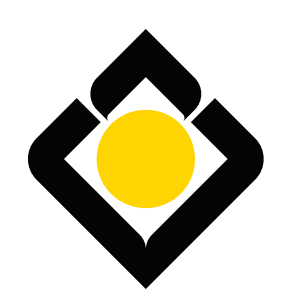

# **البناء السعودي للاستثمار**<br>The Saudi Investment Bank

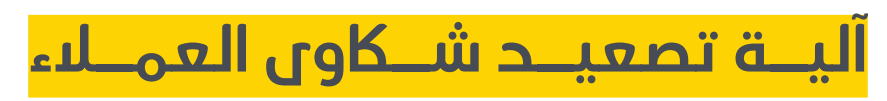

Customer Complaint Escalation Mechanism

## **آلية تصعيد شاكوى العمالء**

## **عزيزي العميل،**

## **شكرًًا الهتمامك وتواصلك معنا.**

فـي حـال عـدم رضـاك عـن نتيجـة معالجـة الشـكوى التـي قمـت بتسـجيلها يمكنـك تصعيـد الشـكوى للمسـتوى الثانـي مـن خالل القنـوات التاليـة:

- عبــر الهاتــف المصرفــي باالتصــال علــى الرقــم المجانــي 8001248000 مــن داخــل المملكــة أو علــى الرقــم 00966114183100 مــن خــارج المملكــة (تطبـــق رســـوم مـــزود الخدمـــة)
	- عبر التطبيق المصرفي
	- عبر اإلنترنت المصرفي
	- عبر البريد اإللكتروني: sa.com.saib@service\_Customer
		- عبر زيارة أقرب فرع

## **متطلبات تصعيد الشكوى:**

- تسجيل رقم الشكوى المعترض عليها
	- تسجيل سبب التصعيد
- إرفاق المستندات ذات العالقة بالشكوى

## **آلية العمل:**

- ســيتم إرســال رســالة نصيــة الــى جــوال العميــل موثقــة برقــم الشــكوى ومــدة المعالجــة ورقــم التواصــل مــع البنــك.
- سـيقوم مسـؤول العنايـة بالعمـاء بالتواصـل مـع العميـل إلشـعاره بنتيجة المعالجـة وتزويـده بالمسـتند المؤيـد ان تطلـب ذلك.
	- سيتم إرسال رسالة نصية للعميل إلشعاره بمعالجة الشكوى.

# **ً شكرًا لك،**

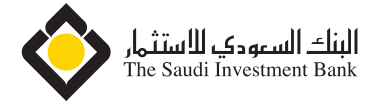

## **Dear Customer,**

#### **Thank you for reaching out.**

If you are not happy with the result of your complaint, you can escalate your complaint via any of the following channels:

- Phone Banking by calling us at the free-toll number 800 124 8000 if inside the kingdom, or at 00966 11 4183100 if oversees (service provider fees apply)
- Mobile Banking
- Internet Banking
- E-mail: Customer\_service@saib.com.sa
- Visiting the nearest branch

#### **Escalation Conditions:**

- To have complaint reference number
- Reason of escalation
- To attach supporting documents

#### **Processing**

- Sending an SMS to the customer's mobile phone documenting the complaint number, processing time, and contact number with the bank
- The customer care representative will communicate customer with the result of the complaint and will share any related documents
- Sending an SMS to customer to notify him on that the complaint has been processed

Thank you,

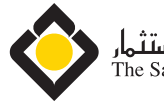